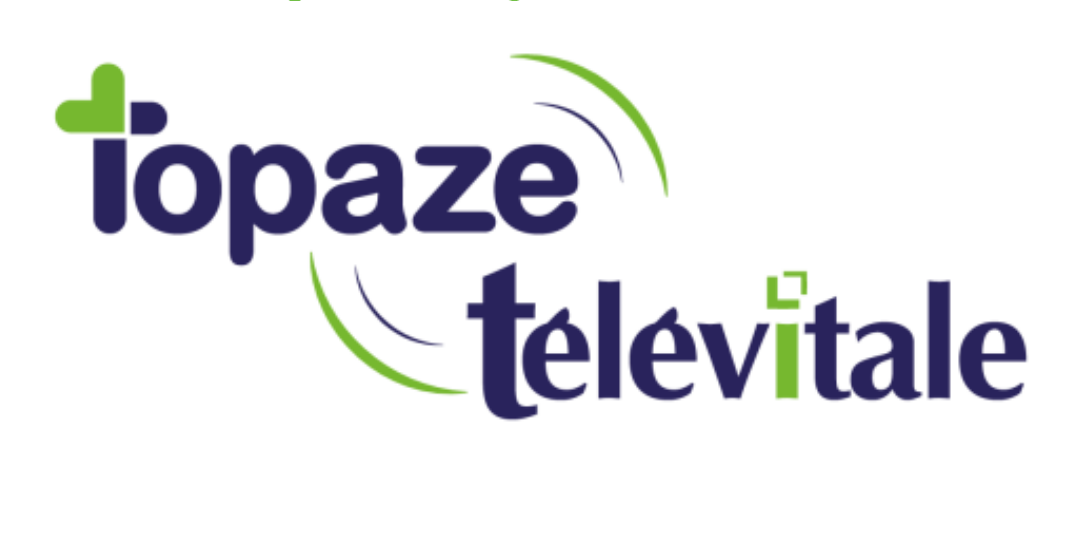

1

Document modifié le 09/04/2018

Spécialités : Toutes

## REALISER UNE ORDONNANCE

TELEVITALE SAS SAS au capital de 50 602 euros RCS Aix-en-Provence B 391 889 037 00035

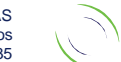

Immeuble Le Gamma – 92 avenue des Logissons 13770 VENELLES Tél : 04 42 54 91 91 - Fax : 04 42 54 91 84 - www.televitale.fr

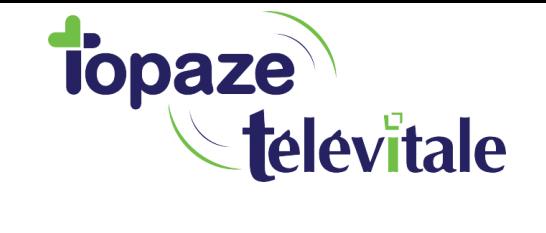

## **1. ONGLET ORDONNANCE DE LA FICHE PATIENT**

L'onglet « ordonnance » de la fiche du patient permet la rédaction et l'impression d'ordonnances.

- Cliquer sur l'onglet « Ordonnance » dans le « détail du dossier du patient »

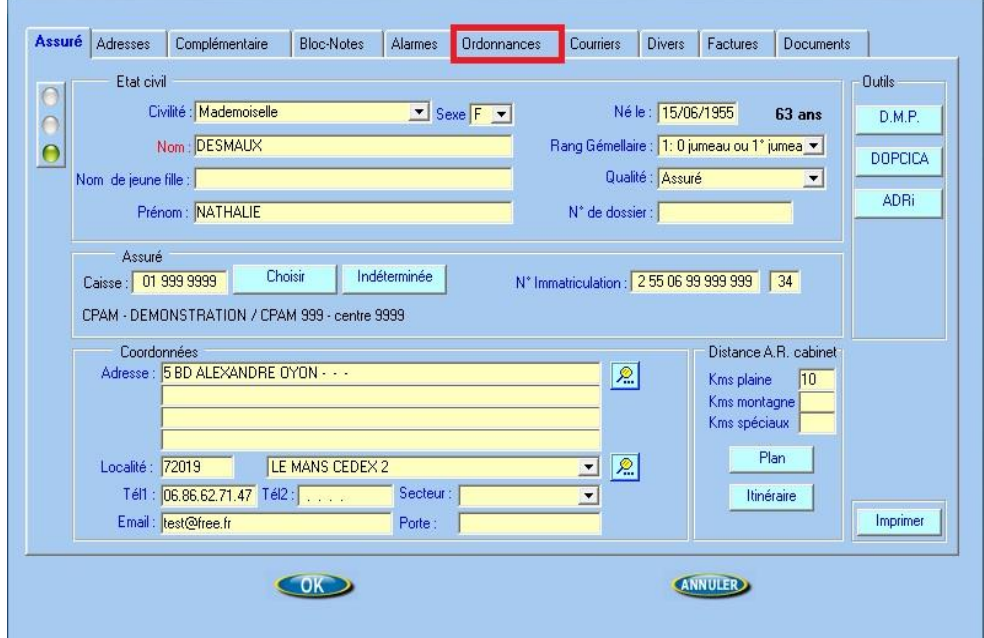

TELEVITALE SAS SAS au capital de 50 602 euros RCS Aix-en-Provence B 391 889 037 00035

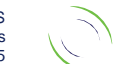

2

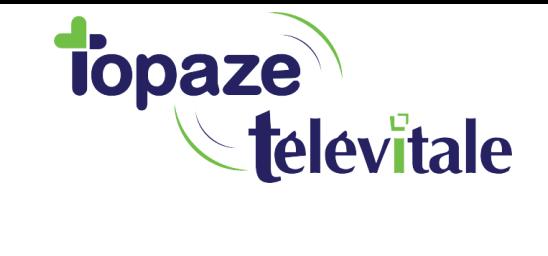

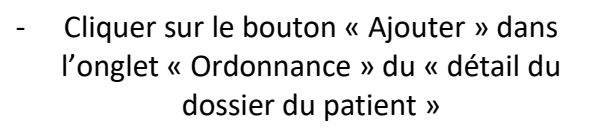

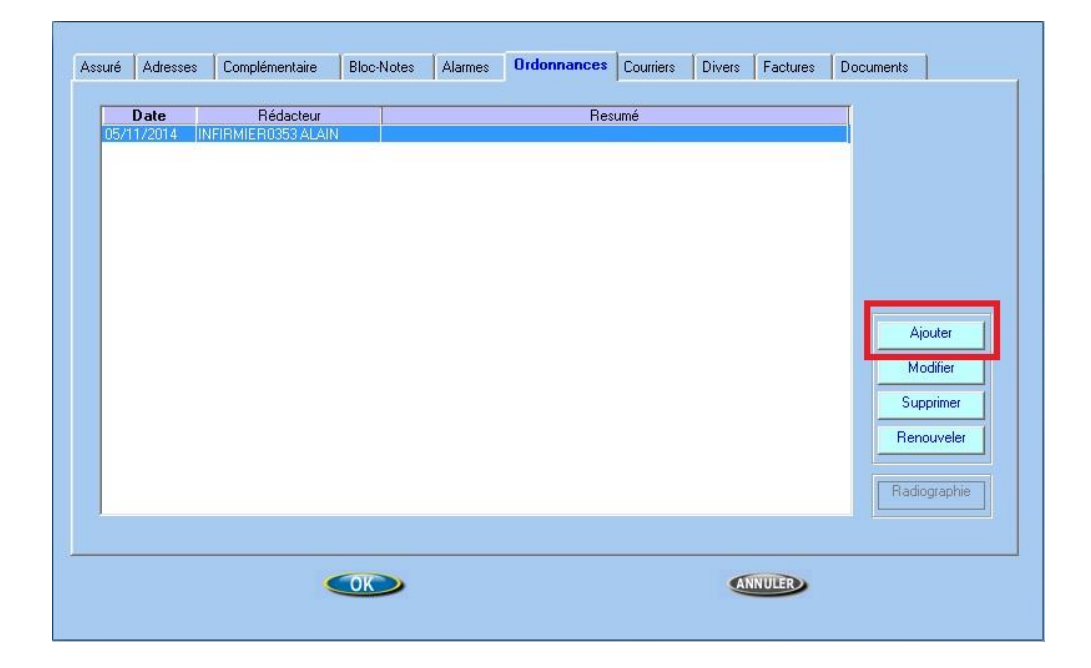

## Dans cet onglet :

- Le bouton *ajouter* permet la création d'une ordonnance
- Le bouton *modifier* permet la modification ou la réimpression d'une ordonnance existante
- Le bouton *supprimer* permet de supprimer définitivement une ordonnance existante
- Le bouton *renouveler* permet de copier une ordonnance existante puis de la modifier

TELEVITALE SAS SAS au capital de 50 602 euros RCS Aix-en-Provence B 391 889 037 00035

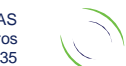

Immeuble Le Gamma – 92 avenue des Logissons 13770 VENELLES Tél : 04 42 54 91 91 - Fax : 04 42 54 91 84 - www.televitale.fr 3

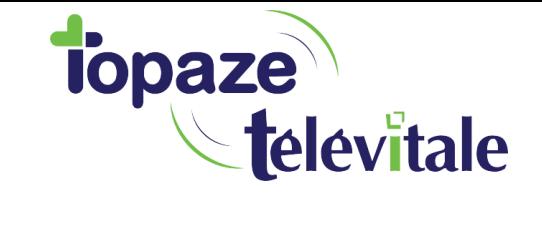

Deux modèles d'ordonnance sont disponibles :

-

- Pour les patients sans ALD, l'ordonnance comporte une seule zone de saisie.
- Pour les patients en ALD, l'ordonnance est divisée en 2 zones « soins conformes au protocole ALD » et « soins non conformes au protocole ALD »

4

Lorsque vous cliquez sur le bouton *ajouter*, le logiciel détermine automatiquement par rapport à la carte vitale le modèle d'ordonnance à utiliser. Si le patient a été créé sans la carte vitale, le logiciel n'étant pas capable de déterminer l'exonération du patient, vous obtiendrez la question ci-dessous :

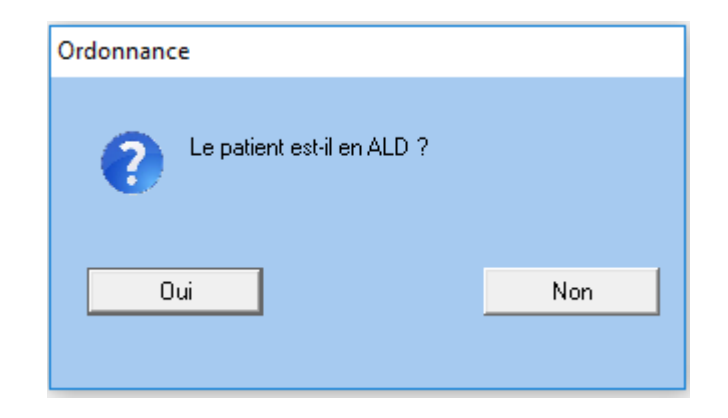

TELEVITALE SAS SAS au capital de 50 602 euros RCS Aix-en-Provence B 391 889 037 00035

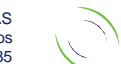

Immeuble Le Gamma – 92 avenue des Logissons 13770 VENELLES Tél : 04 42 54 91 91 - Fax : 04 42 54 91 84 - www.televitale.fr

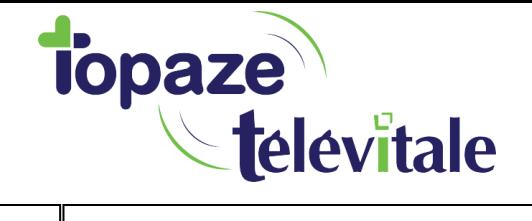

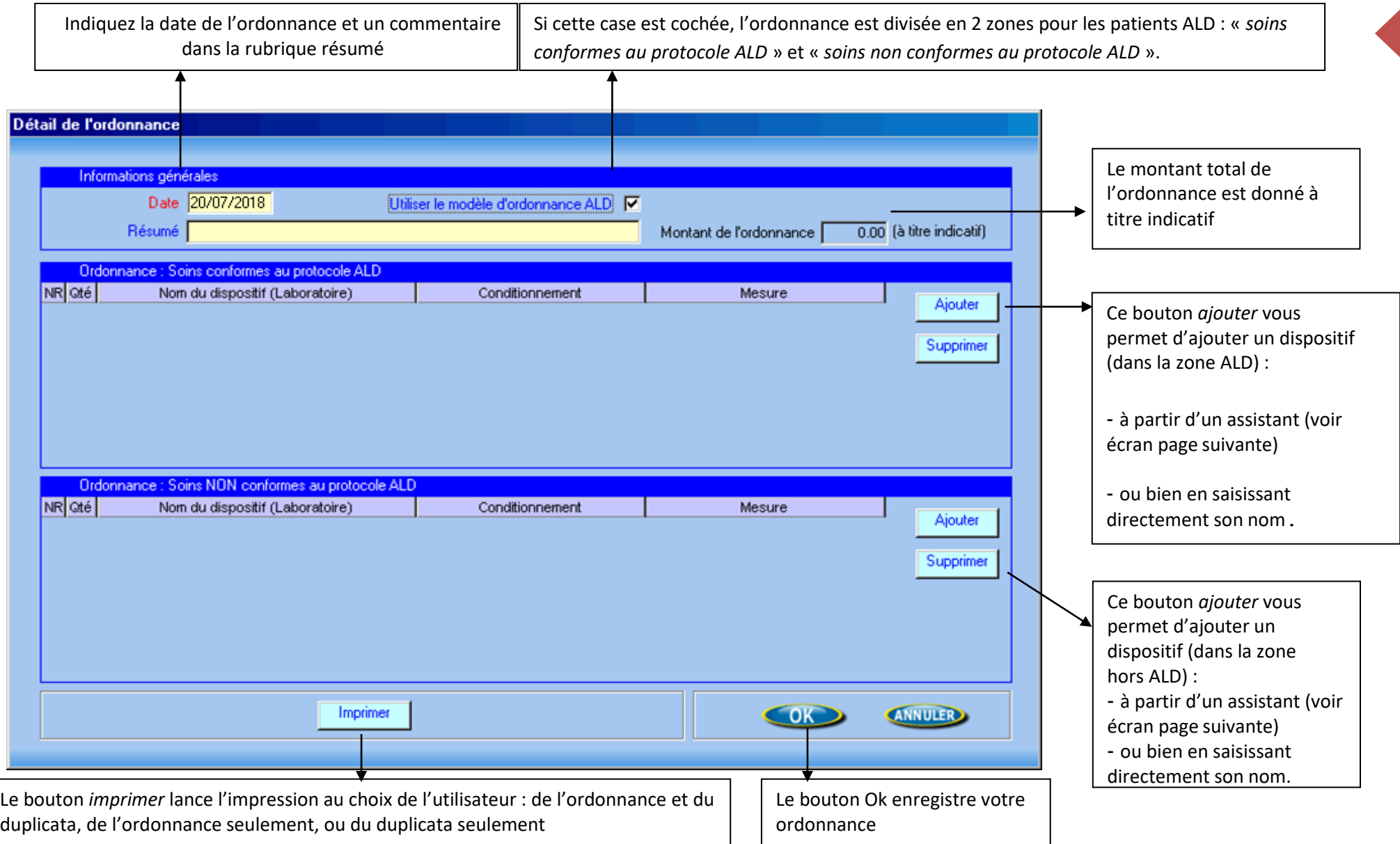

TELEVITALE SAS SAS au capital de 50 602 euros RCS Aix-en-Provence B 391 889 037 00035

Immeuble Le Gamma – 92 avenue des Logissons 13770 VENELLES Tél : 04 42 54 91 91 - Fax : 04 42 54 91 84 - www.televitale.fr 5

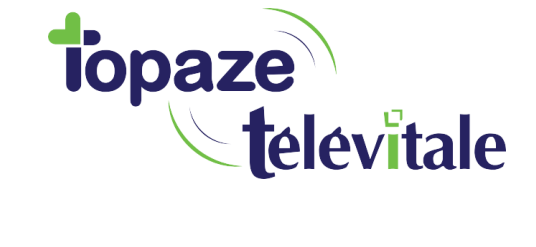

6

## **2. CHOIX DU DISPOSITIF MEDICAL A PARTIR DE L'ASSISTANT**

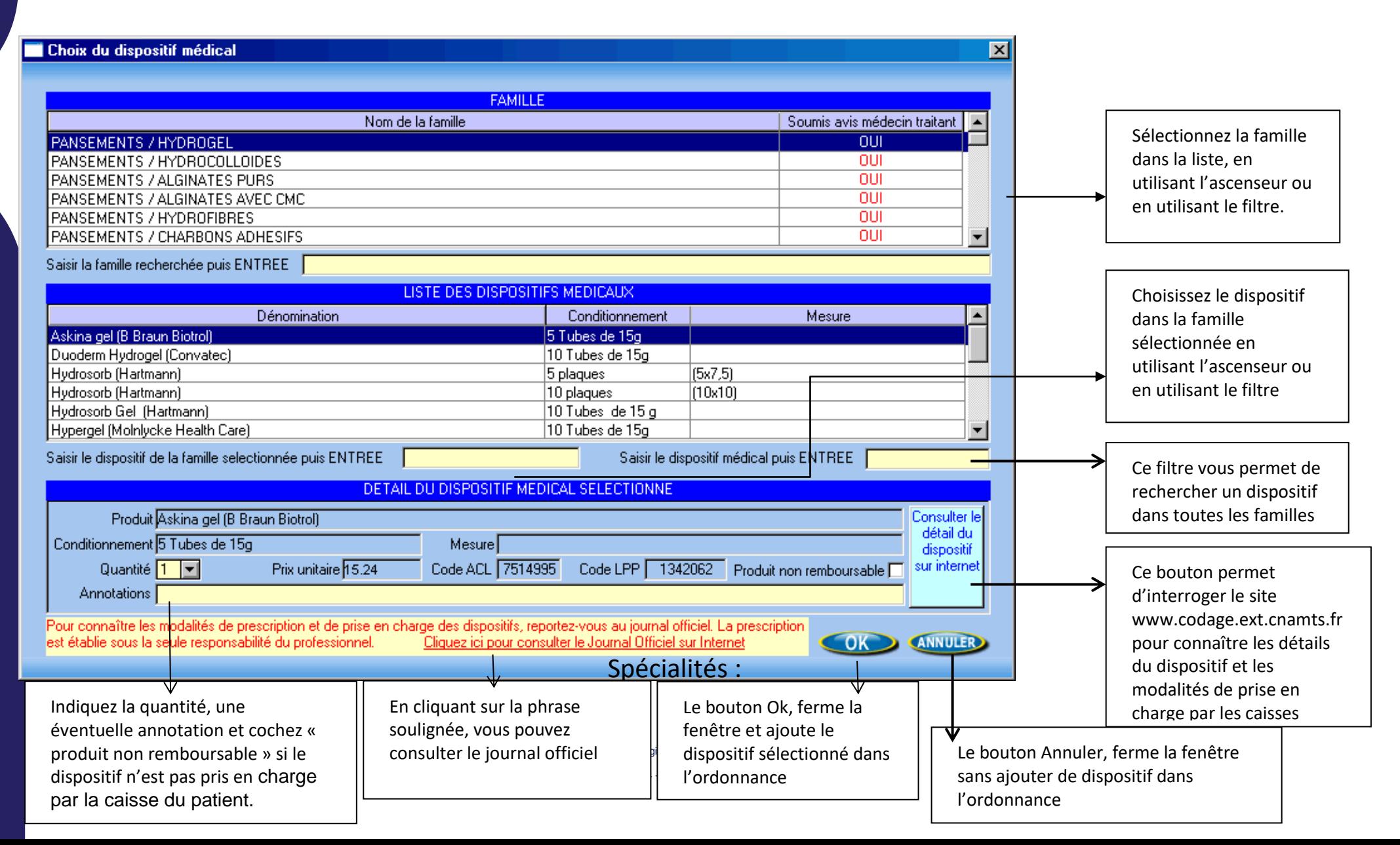